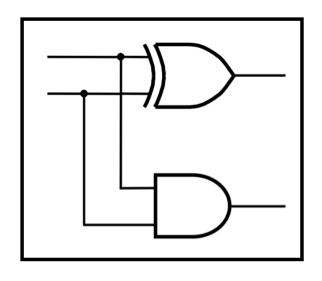

# **CprE 281: Digital Logic**

**Instructor: Alexander Stoytchev** 

http://www.ece.iastate.edu/~alexs/classes/

#### **Fast Adders**

CprE 281: Digital Logic Iowa State University, Ames, IA Copyright © Alexander Stoytchev

#### **Administrative Stuff**

- HW5 is out
- It is due on Monday Oct 5 @ 4pm.
- Please write clearly on the first page (in block capital letters) the following three things:
  - Your First and Last Name
  - Your Student ID Number
  - Your Lab Section Letter

#### **Administrative Stuff**

- Labs Next Week
- Mini-Project
- This one is worth 3% of your grade.
- Make sure to get all the points.
- http://www.ece.iastate.edu/~alexs/classes/ 2015\_Fall\_281/labs/Project-Mini/

# **Quick Review**

#### The problems in which row are easier to calculate?

$$-\frac{32}{13}$$

#### The problems in which row are easier to calculate?

| 82 |  |
|----|--|
| 61 |  |
| 21 |  |

$$-\frac{32}{11}$$

$$-21$$

# Why?

$$82 - 64 = 82 + 100 - 100 - 64$$

$$82 - 64 = 82 + 100 - 100 - 64$$

$$= 82 + (100 - 64) - 100$$

$$82 - 64 = 82 + 100 - 100 - 64$$

$$= 82 + (100 - 64) - 100$$

$$= 82 + (99 + 1 - 64) - 100$$

$$82 - 64 = 82 + 100 - 100 - 64$$

$$= 82 + (100 - 64) - 100$$

$$= 82 + (99 + 1 - 64) - 100$$

$$= 82 + (99 - 64) + 1 - 100$$

$$82 - 64 = 82 + 100 - 100 - 64$$

$$= 82 + (100 - 64) - 100$$

$$= 82 + (99 + 1 - 64) - 100$$

Does not require borrows

$$= 82 + (99 - 64) + 1 - 100$$

# 9's Complement (subtract each digit from 9)

# 10's Complement (subtract each digit from 9 and add 1 to the result)

$$-\frac{99}{64}$$

$$-35 + 1 = 36$$

$$82 - 64 = 82 + (99 - 64) + 1 - 100$$

$$82 - 64 = 82 + (99 - 64) + 1 - 100$$

$$82 - 64 = 82 + (99 - 64) + 1 - 100$$
  
=  $82 + 35 + 1 - 100$ 

$$82 - 64 = 82 + (99 - 64) + 1 - 100$$

$$= 82 + (35 + 1) - 100$$

$$82 - 64 = 82 + (99 - 64) + 1 - 100$$

$$= 82 + 35 + 1 - 100$$

$$= 82 + 36 - 100$$
 // add the first two

## Formats for representation of integers

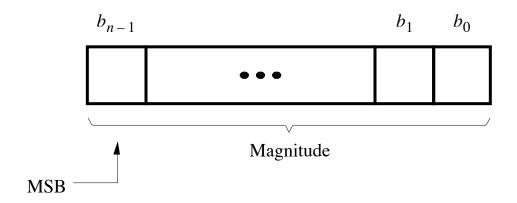

(a) Unsigned number

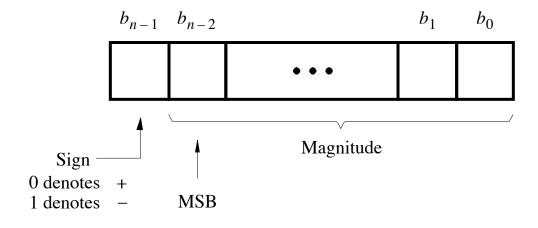

(b) Signed number

[ Figure 3.7 from the textbook ]

#### Negative numbers can be represented in following ways

- Sign and magnitude
- •1's complement
- •2's complement

#### 1's complement

Let K be the negative equivalent of an n-bit positive number P.

Then, in 1's complement representation K is obtained by subtracting P from  $2^n - 1$ , namely

$$K = (2^n - 1) - P$$

This means that K can be obtained by inverting all bits of P.

#### Find the 1's complement of ...

0101

0010

0011

0 1 1 1

#### Find the 1's complement of ...

| 0 1 0 1 | 0 0 1 0 |
|---------|---------|
| 1010    | 1 1 0 1 |

Just flip 1's to 0's and vice versa.

$$\begin{array}{c} (+5) \\ +(+2) \\ \hline (+7) \end{array} \qquad \begin{array}{c} 0 \ 1 \ 0 \ 1 \\ + \ 0 \ 0 \ 1 \ 0 \\ \hline 0 \ 1 \ 1 \ 1 \end{array}$$

$$\begin{array}{ccc}
(-5) & & 1010 \\
+(+2) & & +0010 \\
\hline
(-3) & & 1100
\end{array}$$

#### 2's complement

Let K be the negative equivalent of an n-bit positive number P.

Then, in 2's complement representation K is obtained by subtracting P from  $2^n$ , namely

$$K = 2^n - P$$

#### Deriving 2's complement

For a positive n-bit number P, let  $K_1$  and  $K_2$  denote its 1's and 2's complements, respectively.

$$K_1 = (2^n - 1) - P$$
  
 $K_2 = 2^n - P$ 

Since  $K_2 = K_1 + 1$ , it is evident that in a logic circuit the 2's complement can computed by inverting all bits of P and then adding 1 to the resulting 1's-complement number.

## Find the 2's complement of ...

0101

0010

0011

0 1 1 1

#### Find the 2's complement of ...

| 0 1 0 1 | 0010 |
|---------|------|
| 1011    | 1110 |

 0 0 1 1
 0 1 1 1

 1 1 0 1
 1 0 0 1

# Quick Way to find 2's complement

- Scan the binary number from right to left
- Copy all bits that are 0 from right to left
- Stop at the first 1
- Copy that 1 as well
- Invert all remaining bits

#### Interpretation of four-bit signed integers

| $b_3b_2b_1b_0$ | Sign and<br>magnitude | 1's complement | 2's complement |
|----------------|-----------------------|----------------|----------------|
| 0111           | +7                    | +7             | +7             |
| 0110           | +6                    | +6             | +6             |
| 0101           | +5                    | +5             | +5             |
| 0100           | +4                    | +4             | +4             |
| 0011           | +3                    | +3             | +3             |
| 0010           | +2                    | +2             | +2             |
| 0001           | +1                    | +1             | +1             |
| 0000           | +0                    | +0             | +0             |
| 1000           | -0                    | -7             | -8             |
| 1001           | -1                    | -6             | -7             |
| 1010           | -2                    | -5             | -6             |
| 1011           | -3                    | -4             | -5             |
| 1100           | -4                    | -3             | -4             |
| 1101           | -5                    | -2             | -3             |
| 1110           | -6                    | -1             | -2             |
| 1111           | -7                    | -0             | -1             |

$$\begin{array}{ccc}
(+5) & 0 & 1 & 0 & 1 \\
+ & (+2) & & + & 0 & 0 & 1 & 0 \\
\hline
(+7) & 0 & 1 & 1 & 1
\end{array}$$

$$\begin{array}{ccc} (-5) & & 1011 \\ + (+2) & & + 0010 \\ \hline (-3) & & 1101 \end{array}$$

# Graphical interpretation of four-bit 2's complement numbers

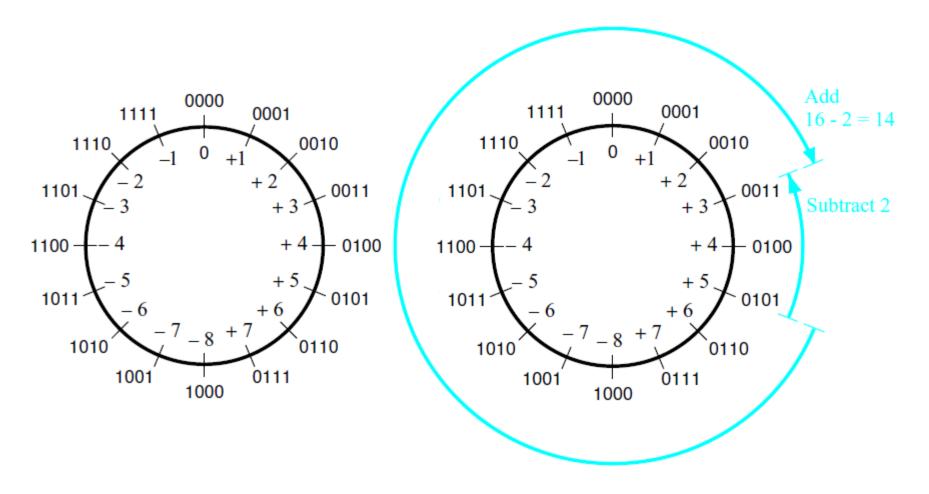

- (a) The number circle
- (b) Subtracting 2 by adding its 2's complement

# **Take Home Message**

 Subtraction can be performed by simply adding the 2's complement of the second number, regardless of the signs of the two numbers.

 Thus, the same adder circuit can be used to perform both addition and subtraction !!!

## Adder/subtractor unit

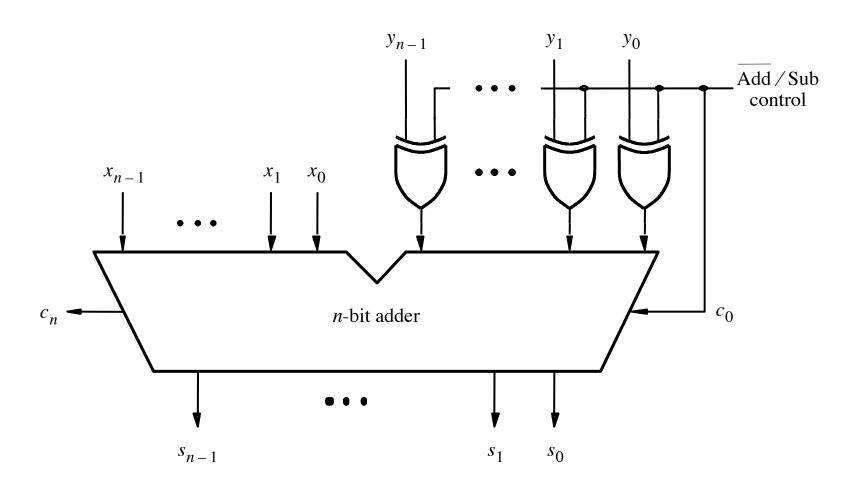

## **XOR Tricks**

| control | y | out |
|---------|---|-----|
| 0       | 0 | 0   |
| 0       | 1 | 1   |
| 1       | 0 | 1   |
| 1       | 1 | 0   |
|         |   |     |

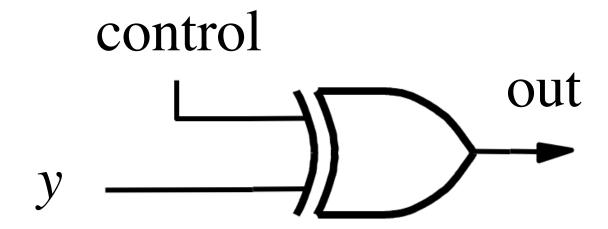

# XOR as a repeater

| control | y | out |
|---------|---|-----|
| 0       | 0 | 0   |
| 0       | 1 | 1   |
| 1       | 0 | 1   |
| 1       | 1 | 0   |
|         |   |     |

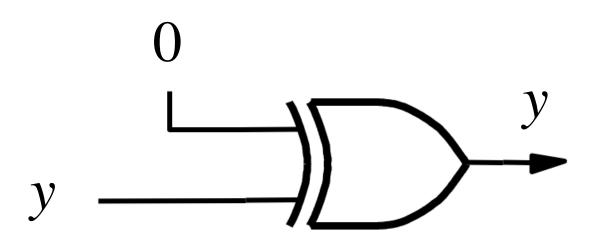

## XOR as an inverter

| control | y | out |
|---------|---|-----|
| 0       | 0 | 0   |
| 0       | 1 | 1   |
| 1       | 0 | 1   |
| 1       | 1 | 0   |
|         |   |     |

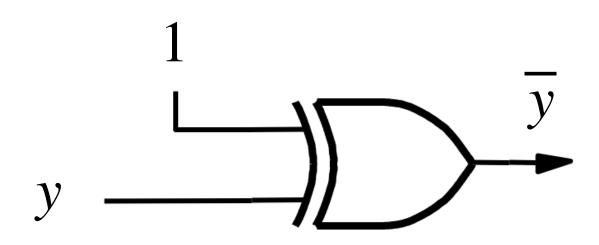

## Addition: when control = 0

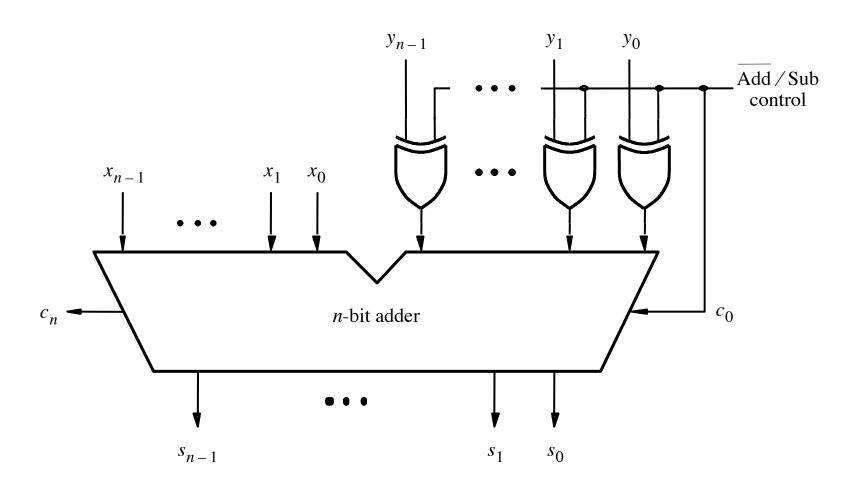

## Addition: when control = 0

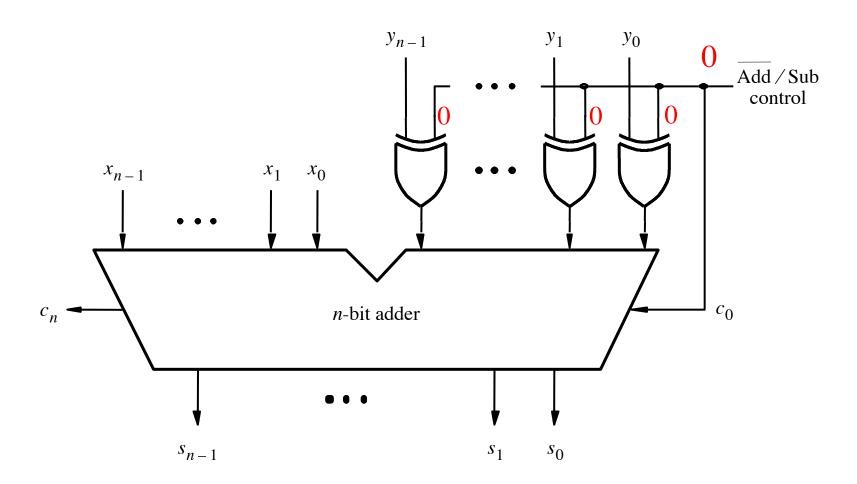

[ Figure 3.12 from the textbook ]

## Addition: when control = 0

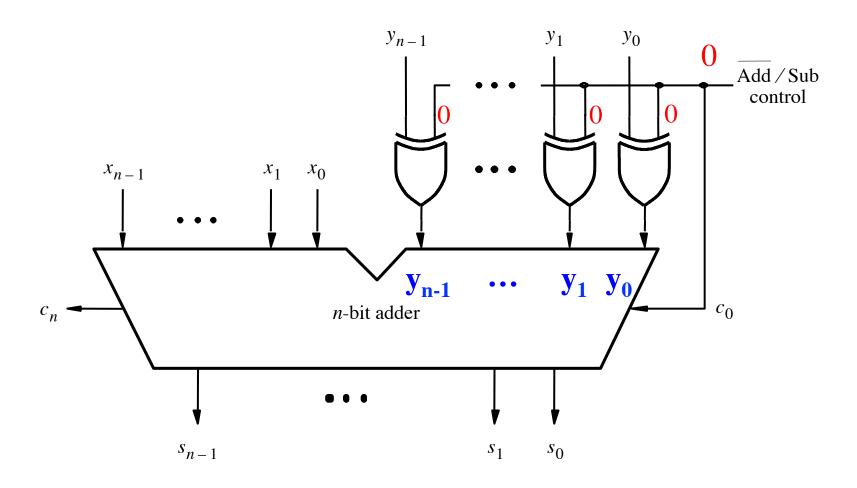

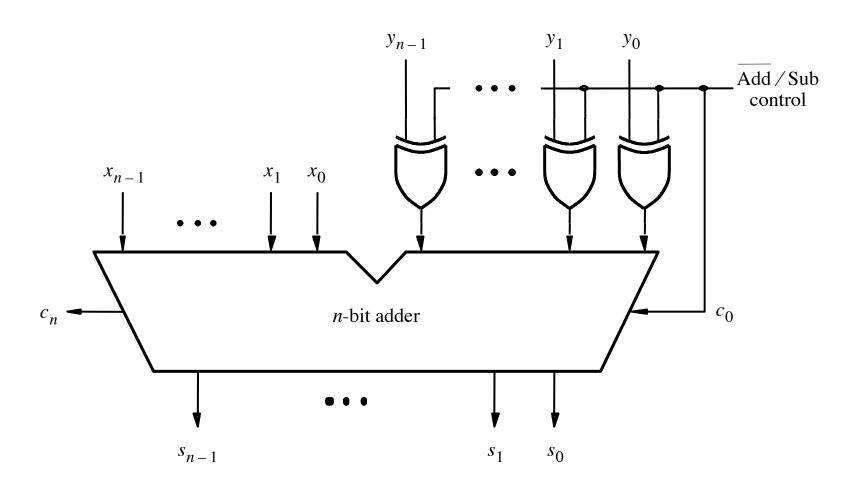

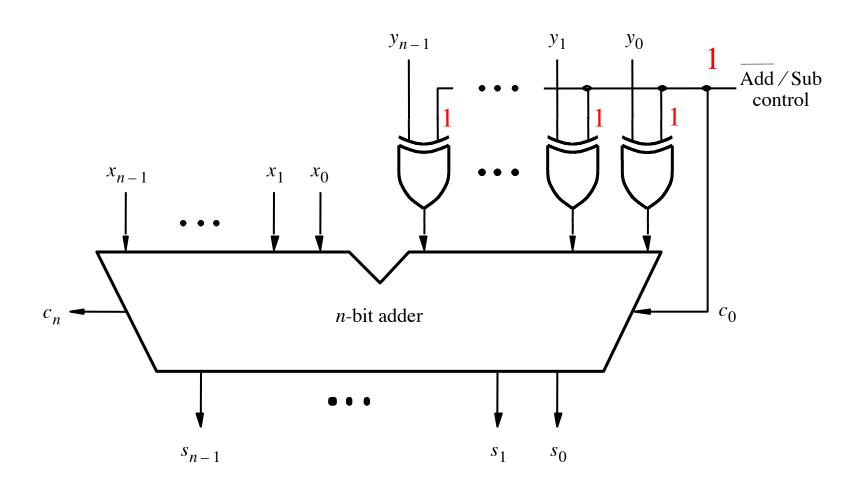

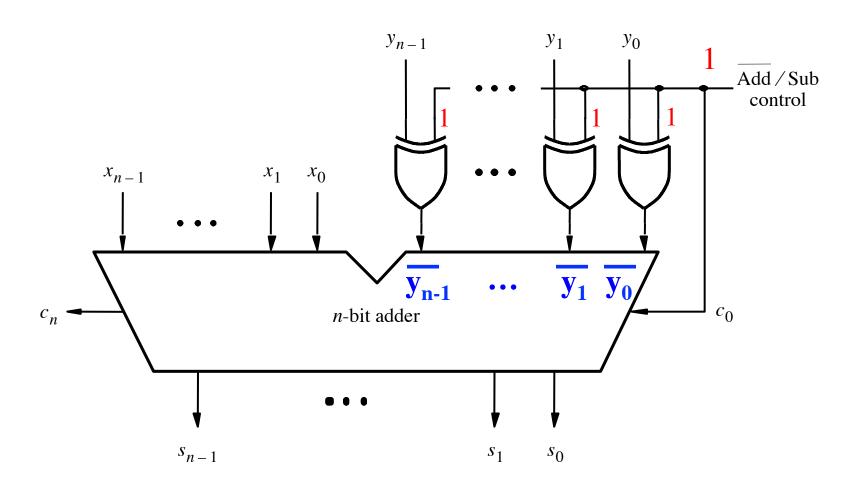

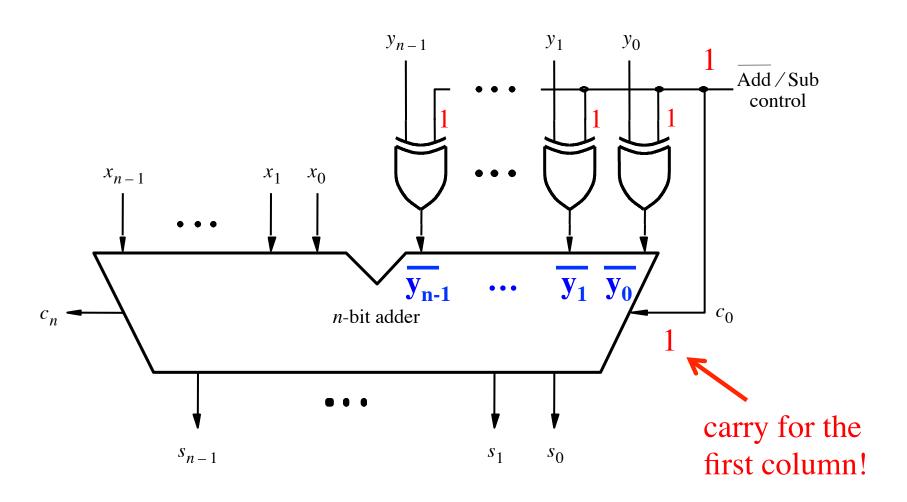

[ Figure 3.12 from the textbook ]

 $c_3 = 1$ 

 $c_3 = 0$ 

Overflow =  $c_3 \overline{c}_4 + \overline{c}_3 c_4$ 

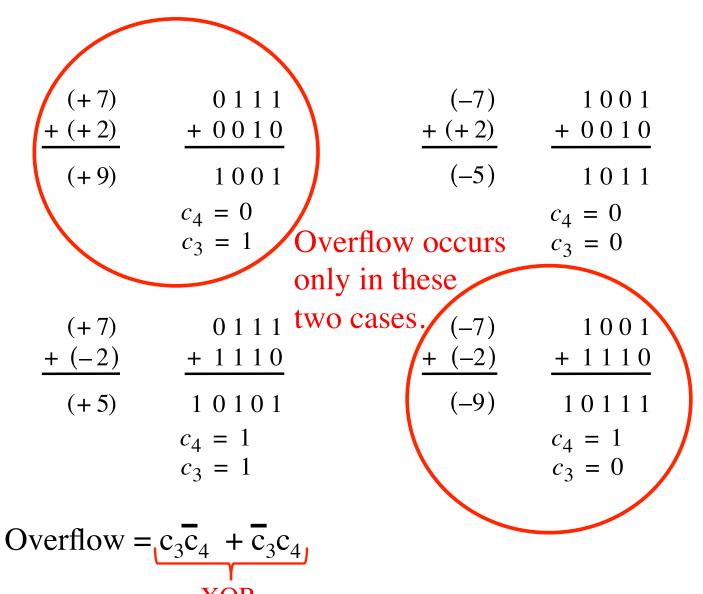

# Calculating overflow for 4-bit numbers with only three significant bits

Overflow = 
$$c_3\bar{c}_4 + \bar{c}_3c_4$$
  
=  $c_3 \oplus c_4$ 

# Calculating overflow for n-bit numbers with only n-1 significant bits

Overflow = 
$$c_{n-1} \oplus c_n$$

## Another way to look at the overflow issue

$$X = x_3x_2x_1x_0$$

$$Y = y_3y_2y_1y_0$$

$$S = s_3s_2s_1s_0$$

## Another way to look at the overflow issue

$$X = x_3x_2x_1x_0$$

$$Y = y_3y_2y_1y_0$$

$$S = s_3s_2s_1s_0$$

If both numbers that we are adding have the same sign but the sum does not, then we have an overflow.

Overflow = 
$$x_3y_3\bar{s}_3 + \bar{x}_3\bar{y}_3s_3$$

# Can we perform addition even faster?

The goal is to evaluate very fast if the carry from the previous stage will be equal to 0 or 1.

#### The Full-Adder Circuit

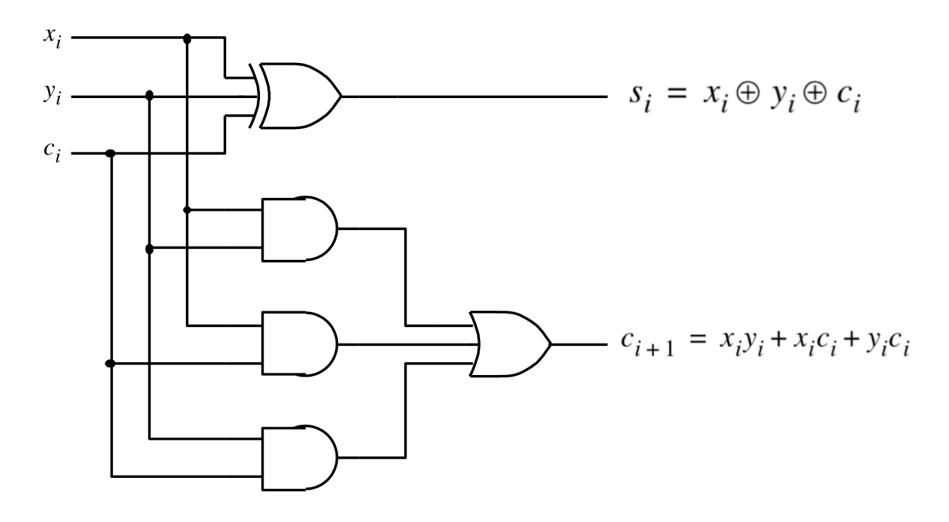

#### The Full-Adder Circuit

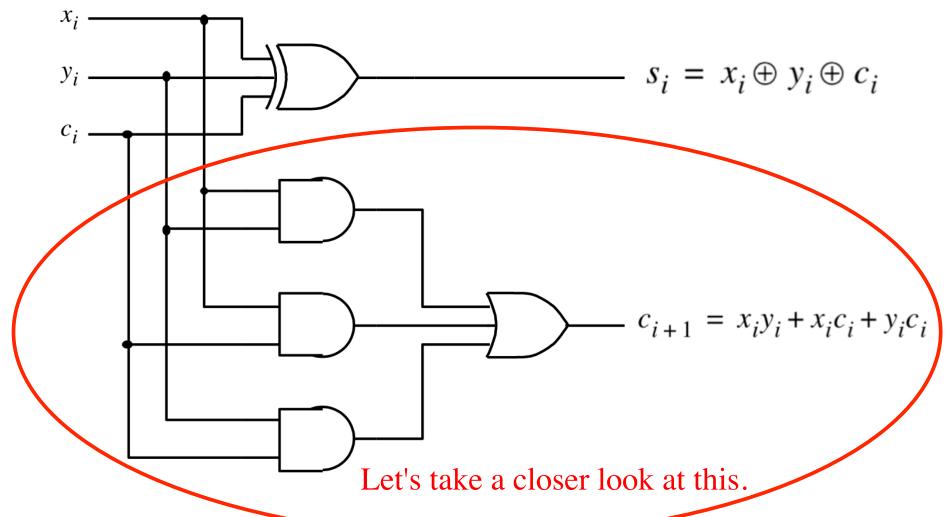

[Figure 3.3c from the textbook]

# **Decomposing the Carry Expression**

$$c_{i+1} = x_i y_i + x_i c_i + y_i c_i$$

# **Decomposing the Carry Expression**

$$c_{i+1} = x_i y_i + x_i c_i + y_i c_i$$

$$c_{i+1} = x_i y_i + (x_i + y_i)c_i$$

# **Decomposing the Carry Expression**

$$c_{i+1} = x_i y_i + x_i c_i + y_i c_i$$
$$c_{i+1} = x_i y_i + (x_i + y_i) c_i$$

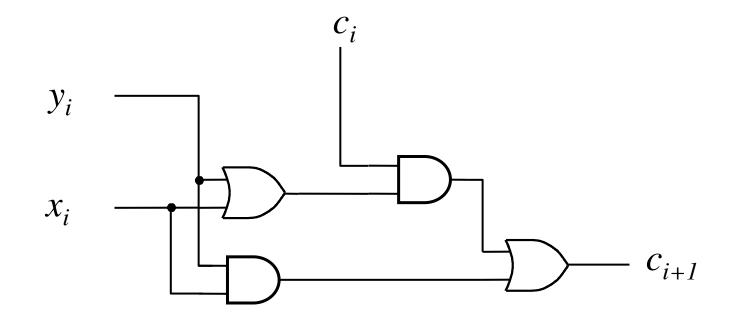

$$c_{i+1} = x_i y_i + x_i c_i + y_i c_i$$
$$c_{i+1} = x_i y_i + (x_i + y_i) c_i$$

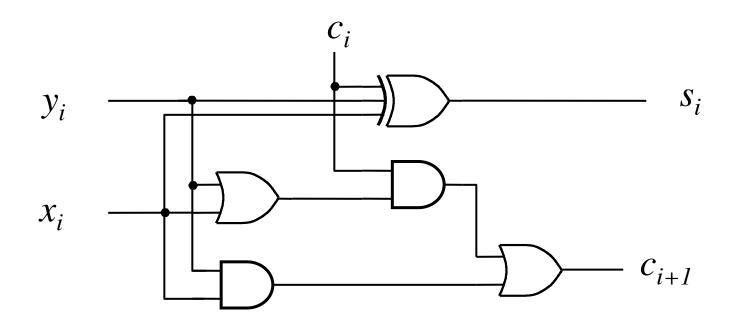

$$c_{i+1} = x_i y_i + (x_i + y_i)c_i$$

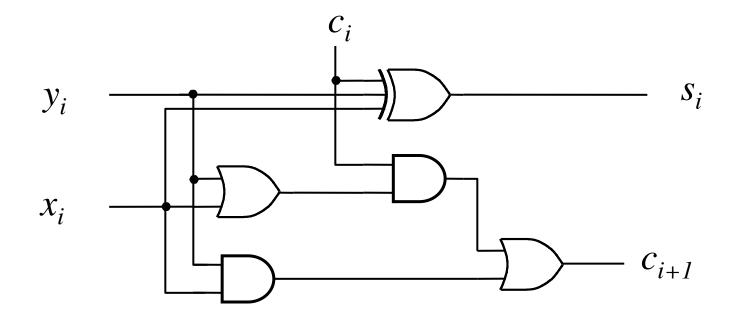

$$c_{i+1} = \underbrace{x_i y_i}_{g_i} + \underbrace{(x_i + y_i)}_{p_i} c_i$$

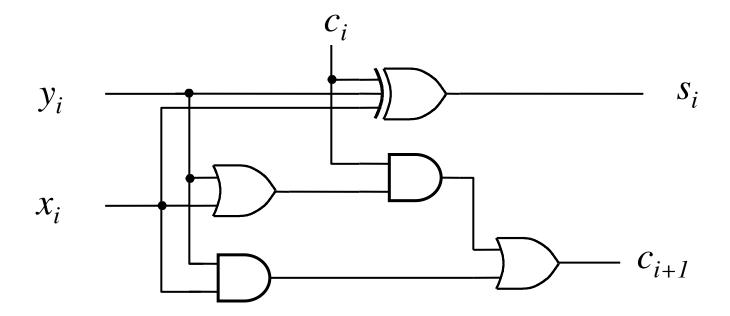

g - generate

p - propagate

$$c_{i+1} = \underbrace{x_i y_i}_{g_i} + \underbrace{(x_i + y_i)}_{p_i} c_i$$

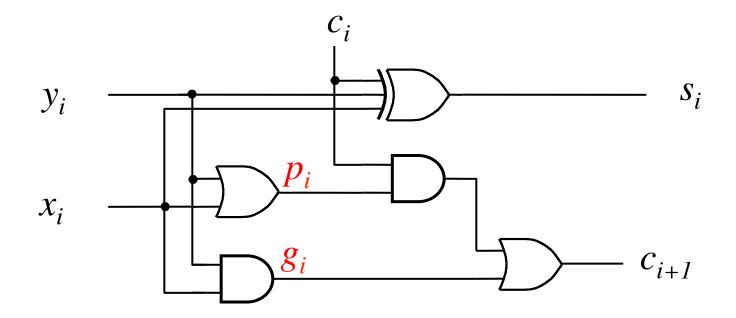

#### Yet Another Way to Draw It (Just Rotate It)

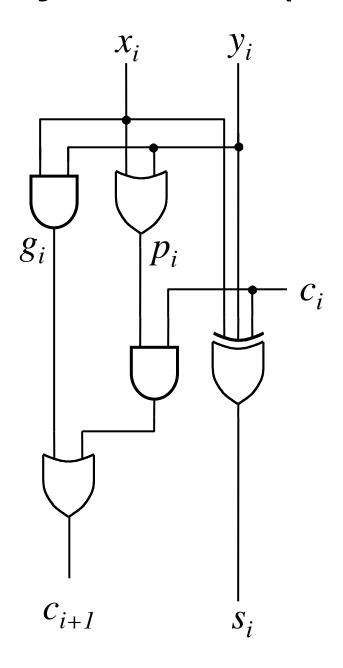

#### Now we can Build a Ripple-Carry Adder

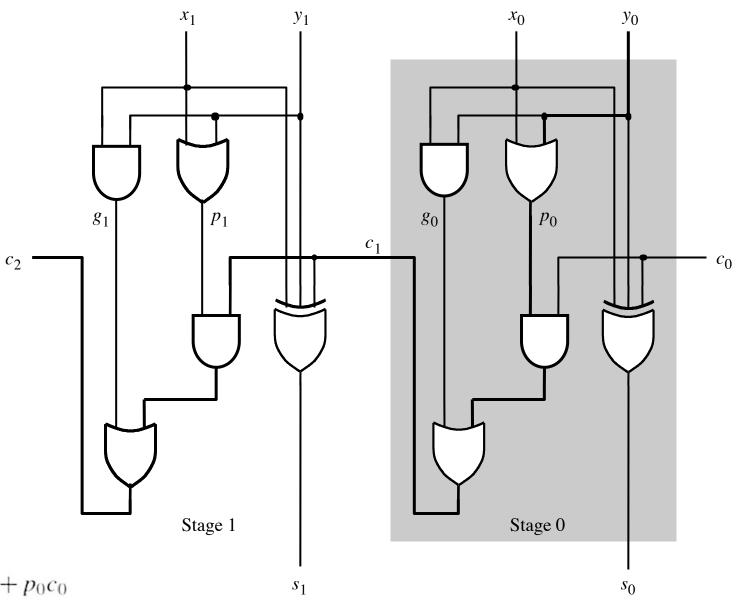

$$c_1 = g_0 + p_0 c_0$$

$$c_2 = g_1 + p_1 g_0 + p_1 p_0 c_0$$

[ Figure 3.14 from the textbook ]

#### Now we can Build a Ripple-Carry Adder

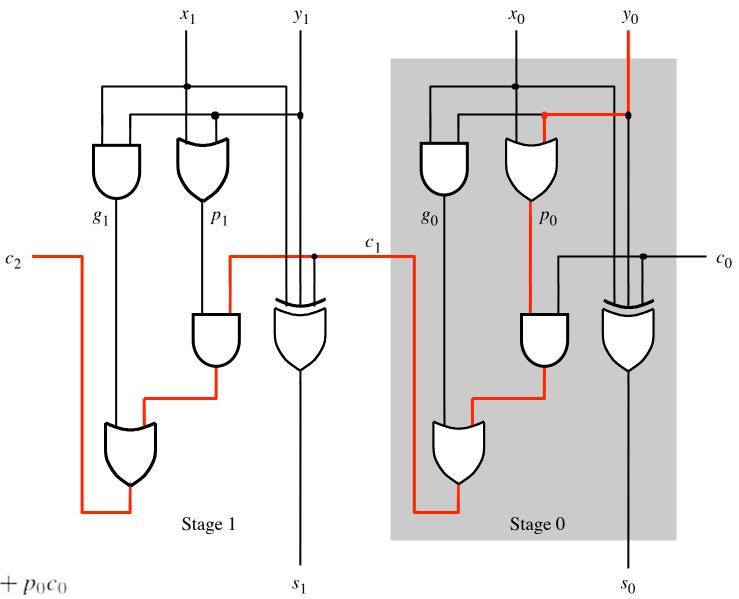

$$c_1 = g_0 + p_0 c_0$$

$$c_2 = g_1 + p_1 g_0 + p_1 p_0 c_0$$

[ Figure 3.14 from the textbook ]

#### The delay is 5 gates (1+2+2)

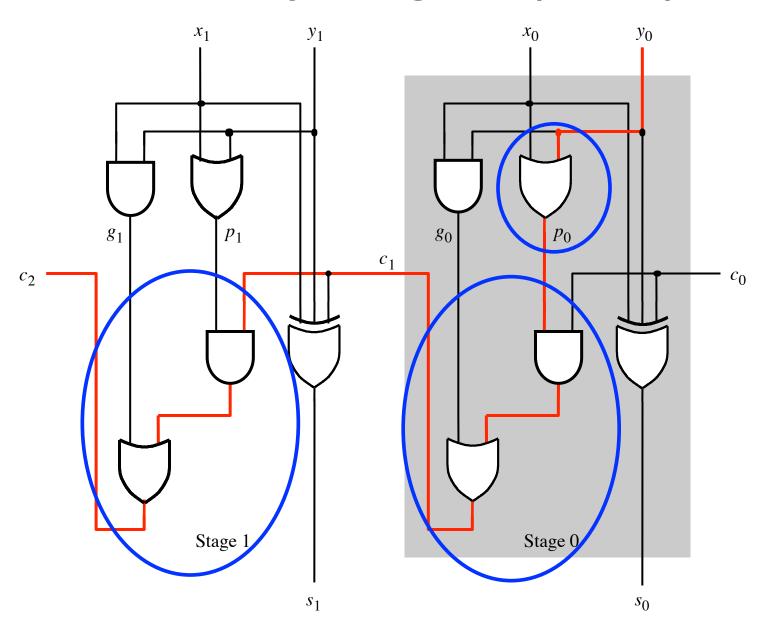

#### n-bit ripple-carry adder: 2n+1 gate delays

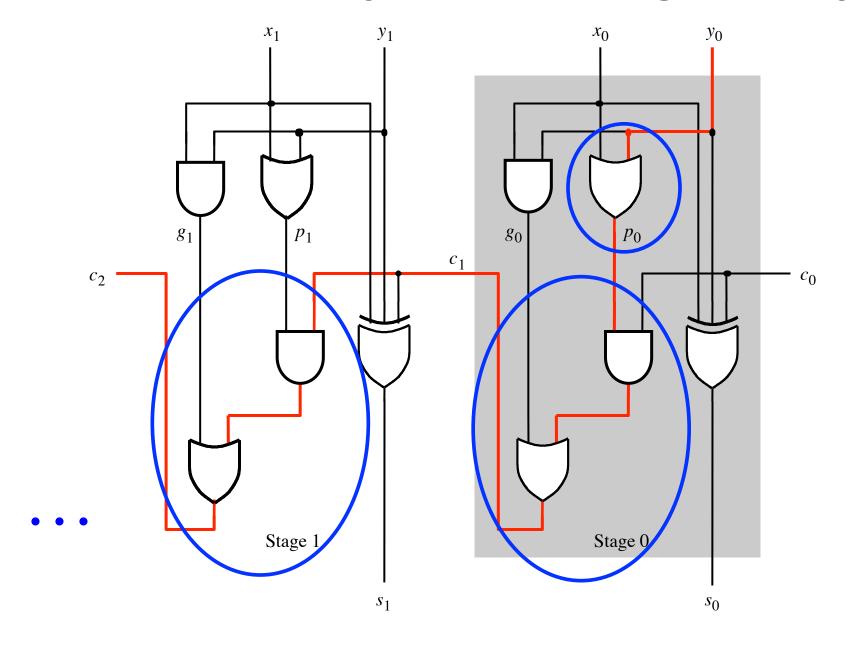

#### **Decomposing the Carry Expression**

$$c_{i+1} = x_i y_i + x_i c_i + y_i c_i$$

$$c_{i+1} = x_i y_i + (x_i + y_i) c_i$$

$$g_i \qquad p_i$$

$$c_{i+1} = g_i + p_i c_i$$

$$c_{i+1} = g_i + p_i (g_{i-1} + p_{i-1} c_{i-1})$$

 $= g_i + p_i g_{i-1} + p_i p_{i-1} c_{i-1}$ 

#### Carry for the first two stages

$$c_1 = g_0 + p_0 c_0$$

$$c_2 = g_1 + p_1 g_0 + p_1 p_0 c_0$$

#### The first two stages of a carry-lookahead adder

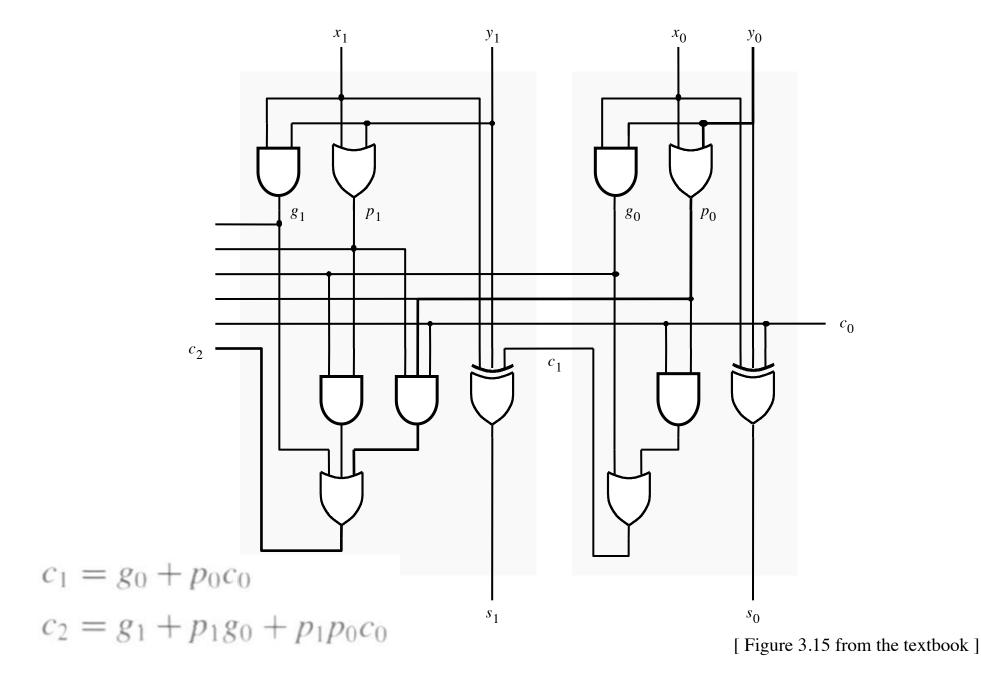

#### It takes 3 gate delays to generate c<sub>1</sub>

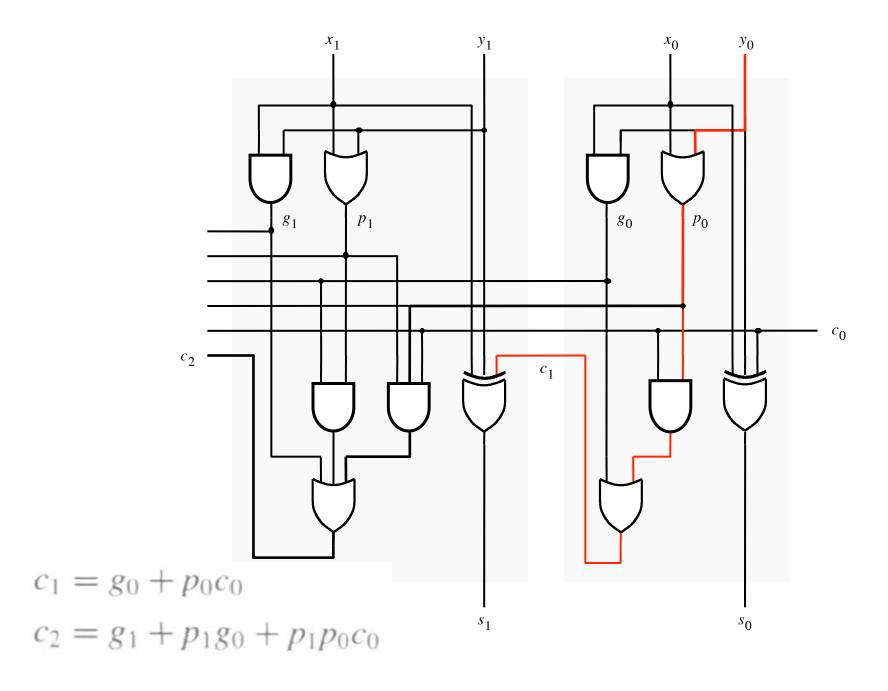

#### It takes 3 gate delays to generate c<sub>2</sub>

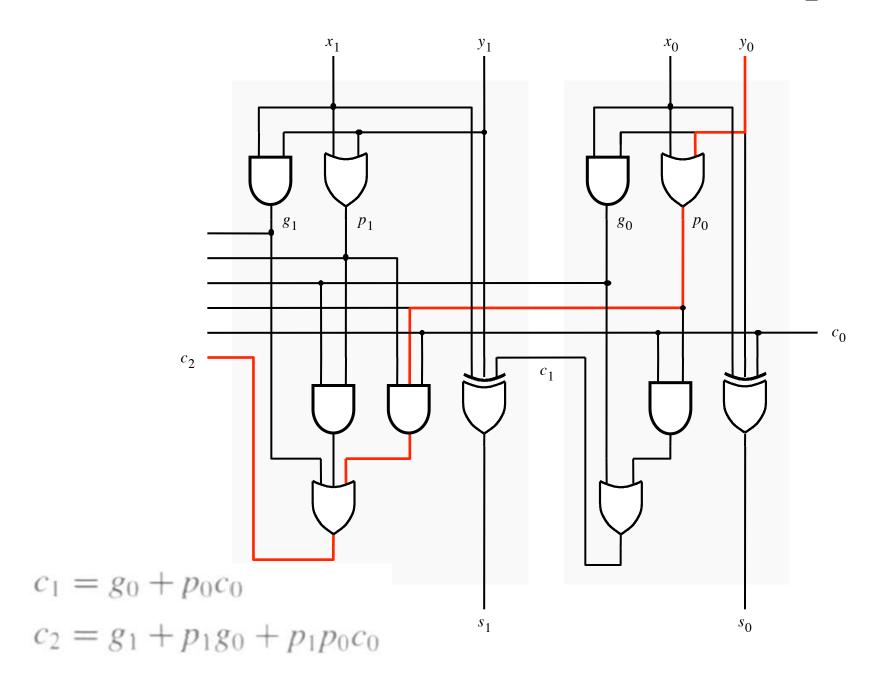

#### The first two stages of a carry-lookahead adder

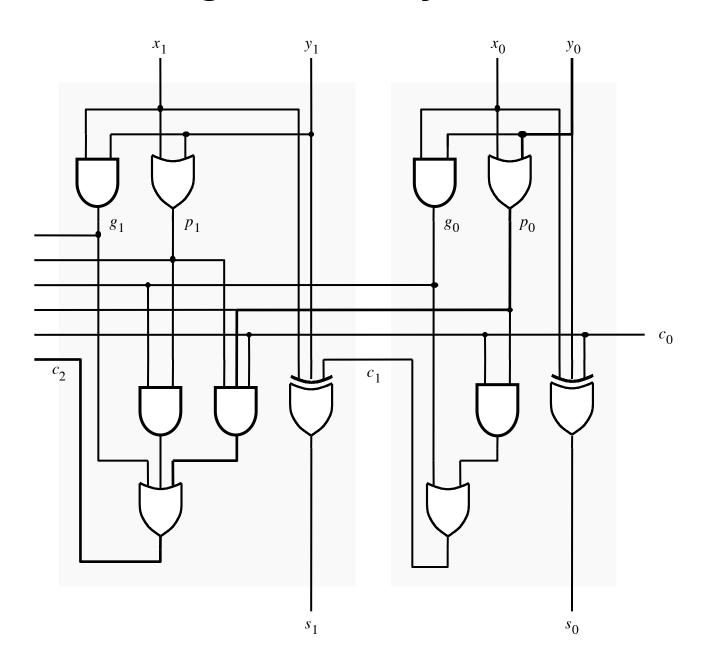

#### It takes 4 gate delays to generate s<sub>1</sub>

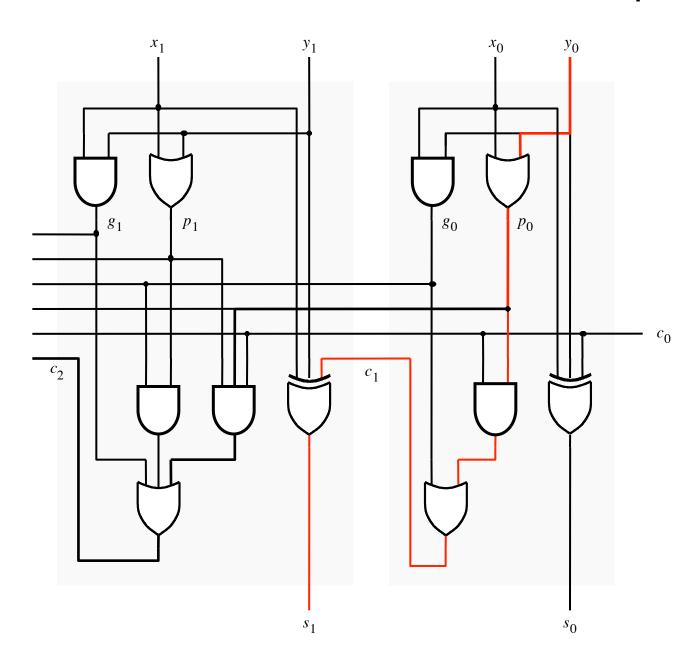

#### It takes 4 gate delays to generate s<sub>2</sub>

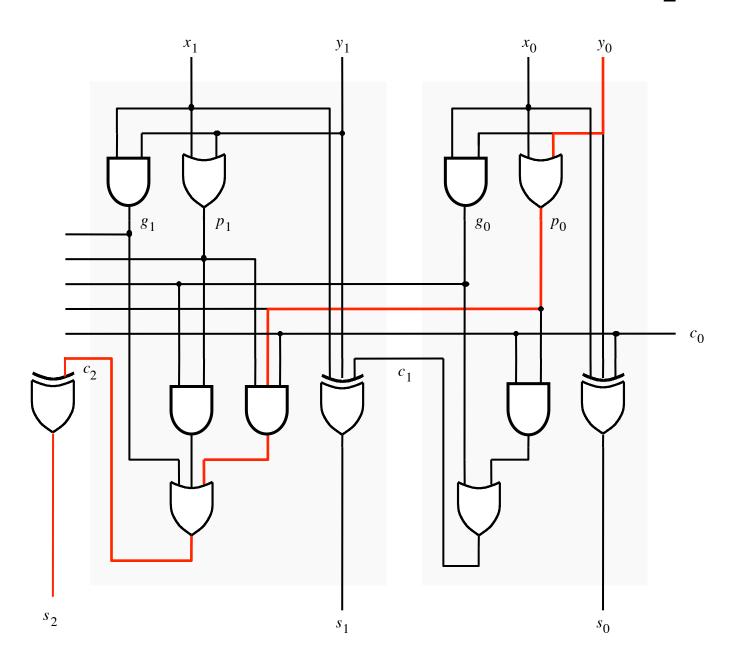

#### N-bit Carry-Lookahead Adder

- It takes 3 gate delays to generate all carry signals
- It takes 1 more gate delay to generate all sum bits

 Thus, the total delay through an n-bit carry-lookahead adder is only 4 gate delays!

#### **Expanding the Carry Expression**

$$c_{i+1} = g_i + p_i c_i$$

$$c_1 = g_0 + p_0 c_0$$

$$c_2 = g_1 + p_1 g_0 + p_1 p_0 c_0$$

$$c_3 = g_2 + p_2 g_1 + p_2 p_1 g_0 + p_2 p_1 p_0 c_0$$

$$\cdots$$

$$c_8 = g_7 + p_7 g_6 + p_7 p_6 g_5 + p_7 p_6 p_5 g_4$$

$$+ p_7 p_6 p_5 p_4 g_3 + p_7 p_6 p_5 p_4 p_3 g_2$$

$$+ p_7 p_6 p_5 p_4 p_3 p_2 g_1 + p_7 p_6 p_5 p_4 p_3 p_2 p_1 g_0$$

$$+ p_7 p_6 p_5 p_4 p_3 p_2 p_1 p_0 c_0$$

#### **Expanding the Carry Expression**

$$c_{i+1} = g_i + p_i c_i$$

$$c_1 = g_0 + p_0 c_0$$

$$c_2 = g_1 + p_1 g_0 + p_1 p_0 c_0$$

$$c_3 = g_2 + p_2 g_1 + p_2 p_1 g_0 + p_2 p_1 p_0 c_0$$

$$\cdots$$

$$c_8 = g_7 + p_7 g_6 + p_7 p_6 g_5 + p_7 p_6 p_5 g_4$$
Even this takes  $+ p_7 p_6 p_5 p_4 g_3 + p_7 p_6 p_5 p_4 p_3 g_2$ 
only 3 gate delays  $+ p_7 p_6 p_5 p_4 p_3 p_2 g_1 + p_7 p_6 p_5 p_4 p_3 p_2 p_1 g_0$ 

$$+ p_7 p_6 p_5 p_4 p_3 p_2 p_1 p_0 c_0$$

### A hierarchical carry-lookahead adder with ripple-carry between blocks

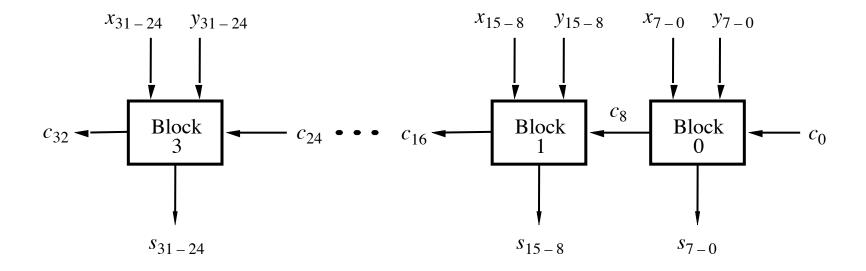

#### A hierarchical carry-lookahead adder

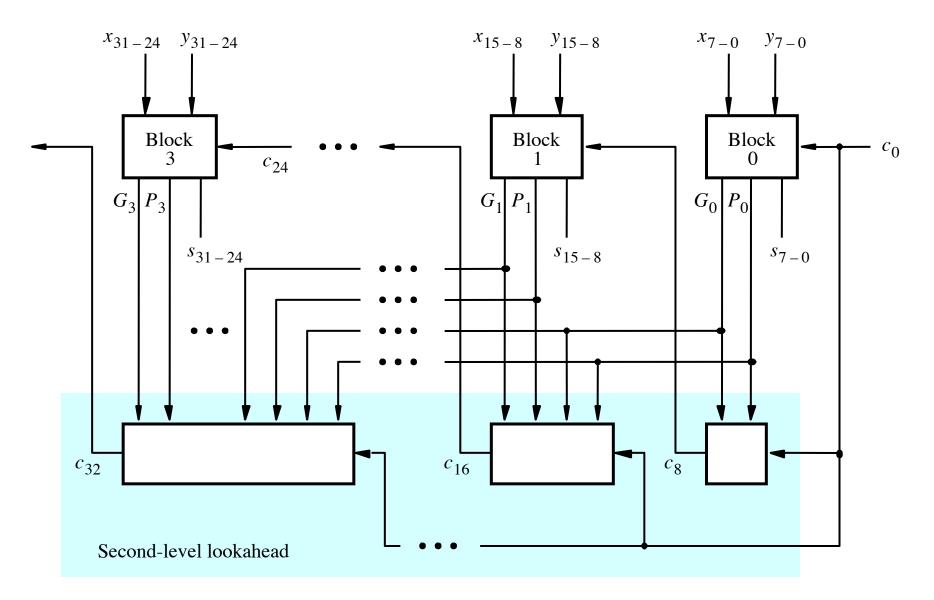

[ Figure 3.17 from the textbook ]

$$c_8 = g_7 + p_7 g_6 + p_7 p_6 g_5 + p_7 p_6 p_5 g_4$$

$$+ p_7 p_6 p_5 p_4 g_3 + p_7 p_6 p_5 p_4 p_3 g_2$$

$$+ p_7 p_6 p_5 p_4 p_3 p_2 g_1 + p_7 p_6 p_5 p_4 p_3 p_2 p_1 g_0$$

$$+ p_7 p_6 p_5 p_4 p_3 p_2 p_1 p_0 c_0$$

$$c_8 = g_7 + p_7g_6 + p_7p_6g_5 + p_7p_6p_5g_4 + p_7p_6p_5p_4g_3 + p_7p_6p_5p_4p_3g_2 + p_7p_6p_5p_4p_3p_2g_1 + p_7p_6p_5p_4p_3p_2p_1g_0 + p_7p_6p_5p_4p_3p_2p_1p_0c_0$$

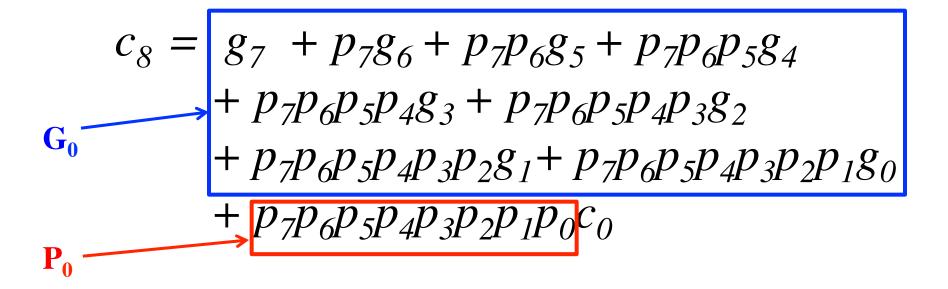

$$c_{8} = g_{7} + p_{7}g_{6} + p_{7}p_{6}g_{5} + p_{7}p_{6}p_{5}g_{4}$$

$$+ p_{7}p_{6}p_{5}p_{4}g_{3} + p_{7}p_{6}p_{5}p_{4}p_{3}g_{2}$$

$$+ p_{7}p_{6}p_{5}p_{4}p_{3}p_{2}g_{1} + p_{7}p_{6}p_{5}p_{4}p_{3}p_{2}p_{1}g_{0}$$

$$+ p_{7}p_{6}p_{5}p_{4}p_{3}p_{2}p_{1}p_{0}c_{0}$$

$$c_8 = G_0 + P_0 c_0$$

$$c_8 = G_0 + P_0 c_0$$

$$c_{16} = G_1 + P_1 c_8$$
  
=  $G_1 + P_1 G_0 + P_1 P_0 c_0$ 

$$c_{24} = G_2 + P_2 G_1 + P_2 P_1 G_0 + P_2 P_1 P_0 C_0$$

$$c_{32} = G_3 + P_3 G_2 + P_3 P_2 G_1 + P_3 P_2 P_1 G_0 + P_3 P_2 P_1 P_0 C_0$$

#### A hierarchical carry-lookahead adder

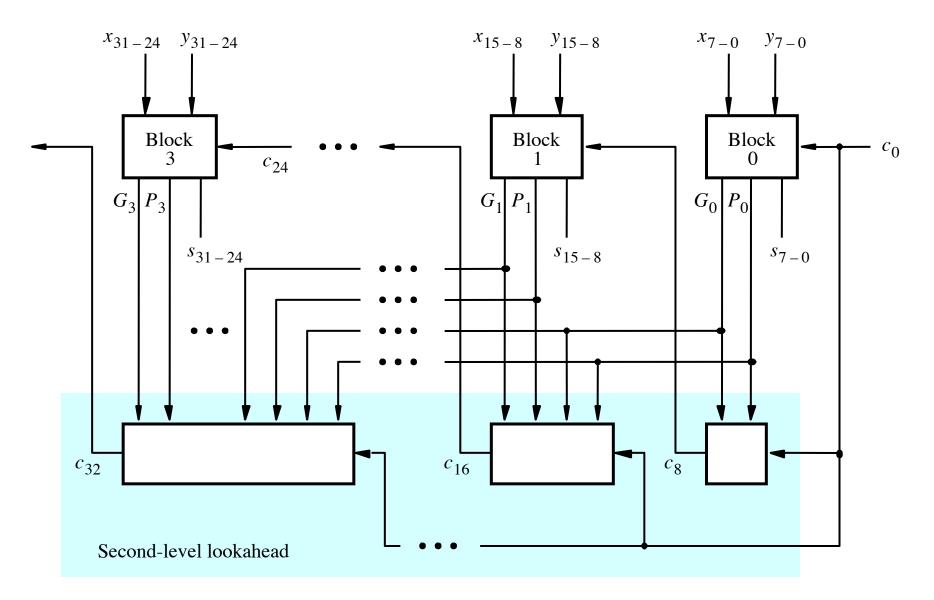

[ Figure 3.17 from the textbook ]

# Hierarchical CLA Adder Carry Logic

SECOND LEVEL HIERARCHY

C8 -5 gate delays

C16 – 5 gate delays

C24 – 5 Gate delays

C32 – 5 Gate delays

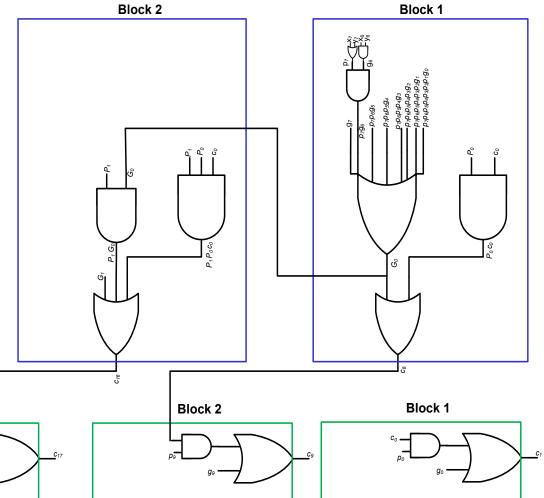

Block 3

Block 2

Block 1

FIRST LEVEL HIERARCHY

## Hierarchical CLA Critical Path

SECOND LEVEL HIERARCHY

Block 3

C9 - 7 gate delays

C17 – 7 gate delays

C25 – 7 Gate delays

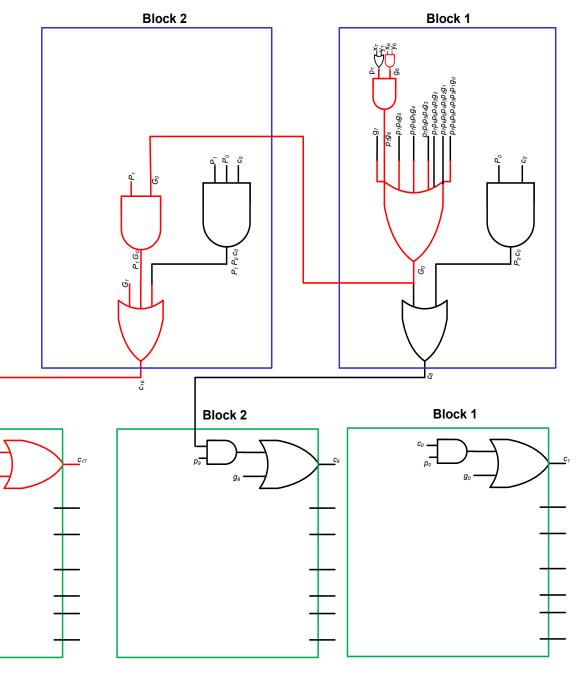

FIRST LEVEL HIERARCHY

### Total Gate Delay Through a Hierarchical Carry-Lookahead Adder

- Is 8 gates
  - 3 to generate all Gj and Pj
  - +2 to generate c8, c16, c24, and c32
  - +2 to generate internal carries in the blocks
  - +1 to generate the sum bits (one extra XOR)

**Questions?** 

#### THE END